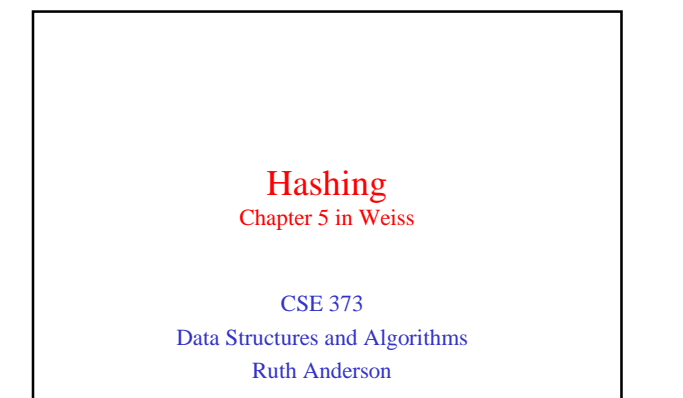

11/03/2010 1

## Today's Outline

• **Announcements** – **Homework #4 due Fri, Nov 5 at the beginning of class**.

11/03/2010 2

- **Today's Topics:** 
	- **Disjoint Sets & Dynamic Equivalence**
	- **Hashing**

11/03/2010 3 Hash Tables • Constant time accesses! • A **hash table** is an array of some fixed size, usually a prime number. • General idea: key space (e.g., integers, strings) … 0 TableSize –1 hash function: **h(K)** hash table

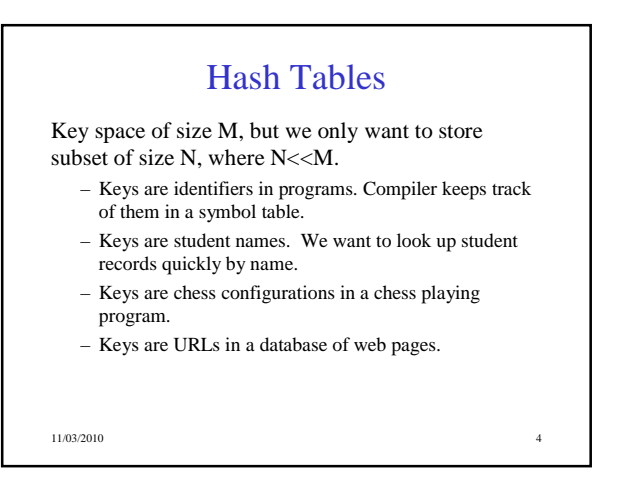

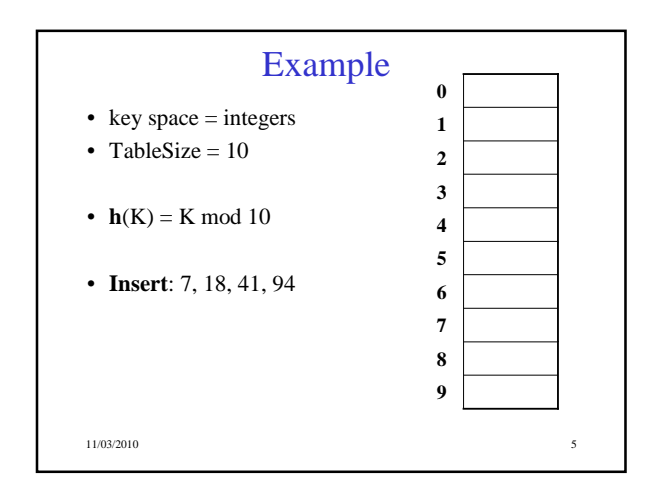

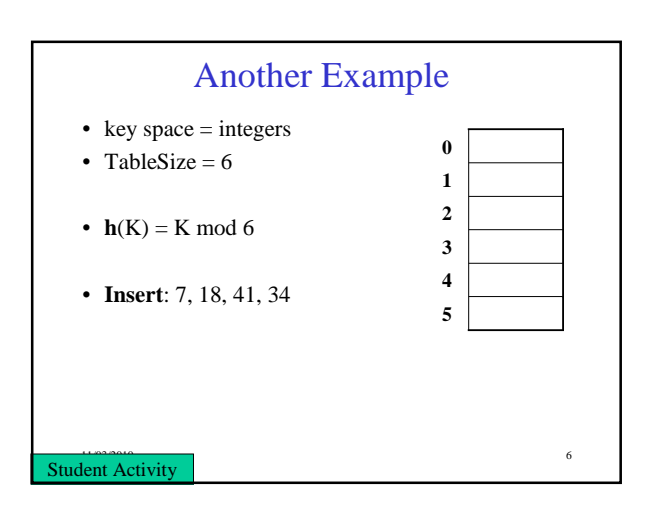

### Hash Functions

- **1. simple/fast** to compute,
- 2. Avoid **collisions**
- 3. have keys distributed **evenly** among cells.

11/03/2010 7

Perfect Hash function:

#### Sample Hash Functions: • key space = strings •  $s = s_0 s_1 s_2 \dots s_{k-1}$ 1.  $h(s) = s_0 \mod \text{TableSize}$ 2.  $h(s) = \begin{bmatrix} \sum s_i \end{bmatrix}$  mod TableSize J  $\left(\begin{array}{cc} k-1 \\ \sum & s_i \end{array}\right)$ l  $\Big(\sum\limits_{k=1}^k$ = 1 0 *k*  $\sum_{i=0}$  *s*<sub>*i*</sub>

11/03/2010 8

J

3. h(s) =  $\left(\sum_{i=1}^{k-1} s_i \cdot 37^{-i}\right)$  mod TableSize

 $s_i \cdot 37$ <sup>*i*</sup>

 $\left(\begin{array}{cc} k-1 \\ \sum s_i & 37 \end{array} \right)$ 

l  $\Big(\sum_{i=1}^{k-1} s_i\cdot$ = 1  $\sum_{i=0}^{k-1} s_i \cdot 37$ 

*i*

# **11/03/2010** 9<br>**Student Activity** Designing a Hash Function for web URLs  $s = s_0 s_1 s_2 \dots s_{k-1}$ Issues to take into account:  $h(s) =$

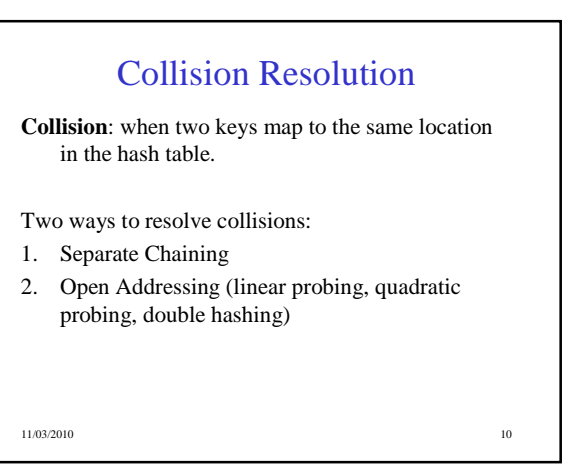

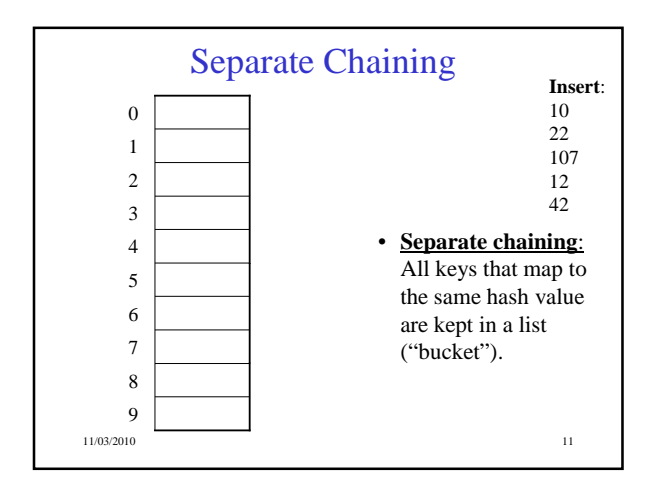

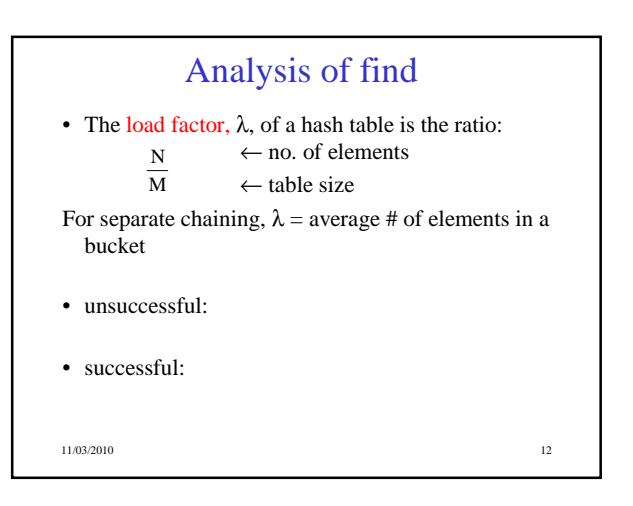

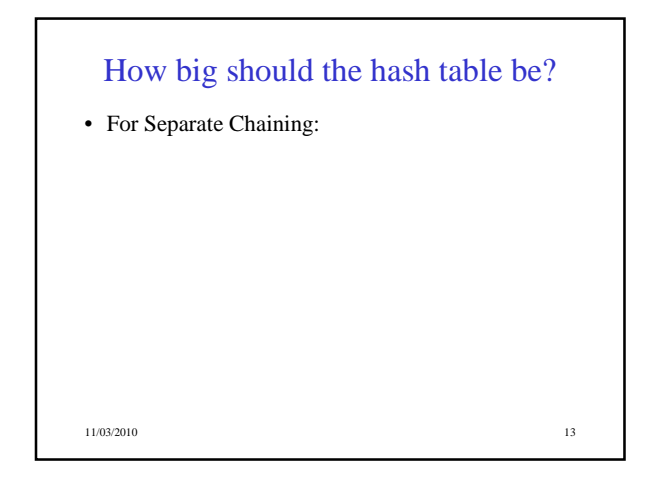

### tableSize: Why Prime?

### • Suppose

- data stored in hash table: 7160, 493, 60, 55, 321, 900, 810
- $-$  tableSize  $= 10$ data hashes to 0, 3,  $\underline{0}$ , 5, 1,  $\underline{0}$ ,  $\underline{0}$
- $-$  tableSize  $= 11$ data hashes to  $10, 9, 5, 0, 2, 9, 7$

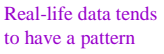

Being a multiple of 11 is usually *not* the pattern  $\odot$ 

11/03/2010 14

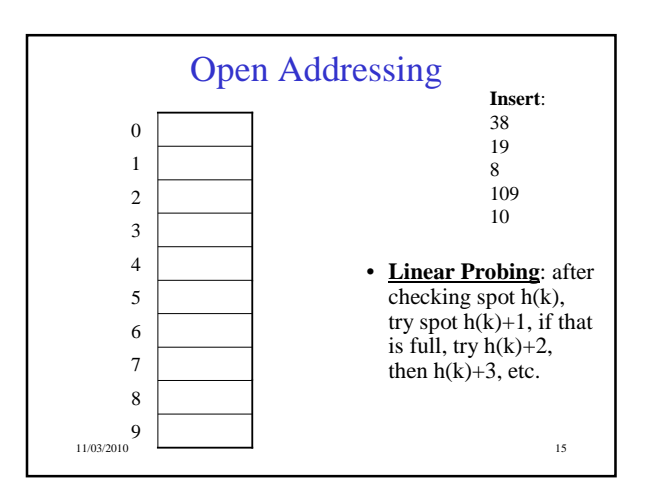

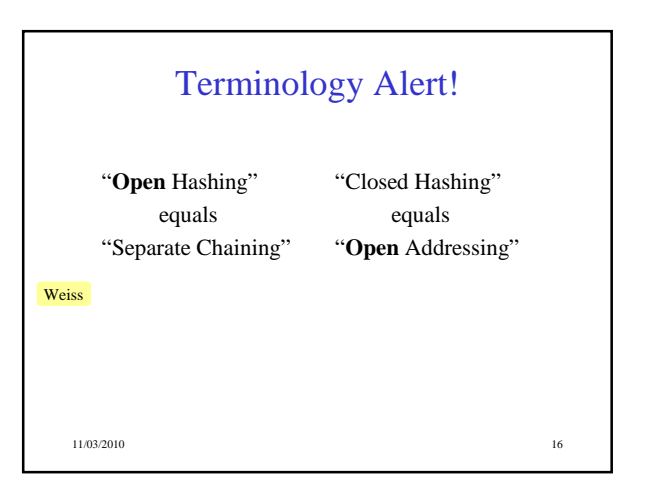

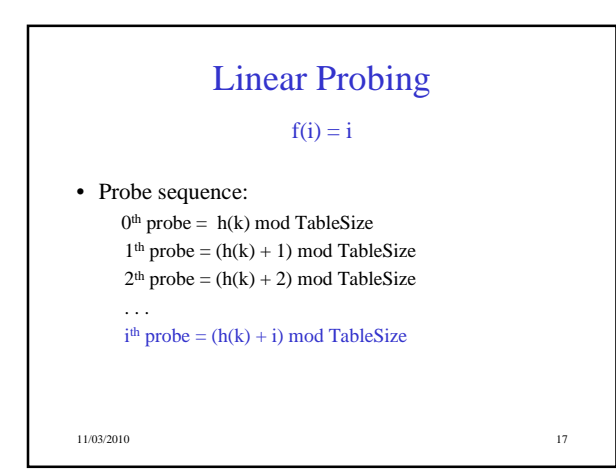

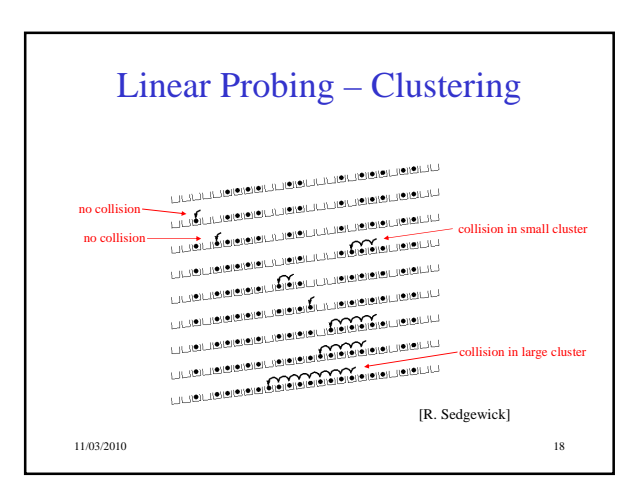

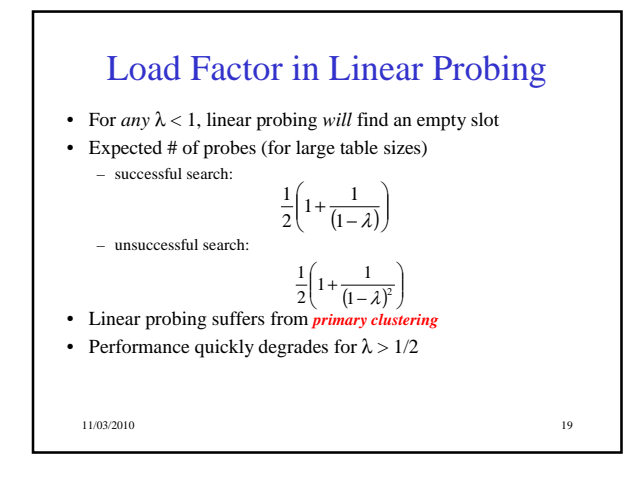

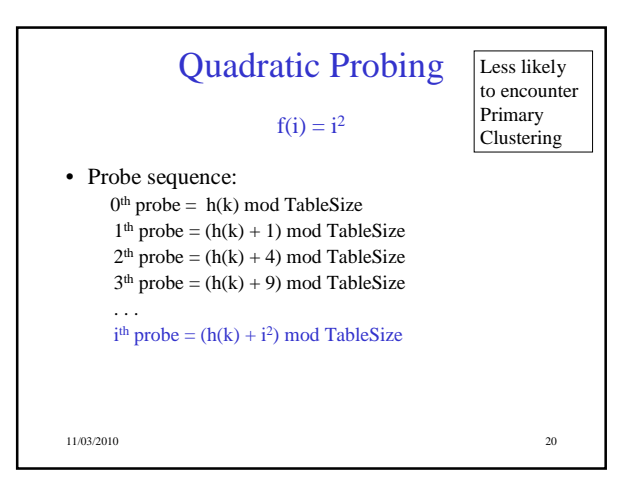

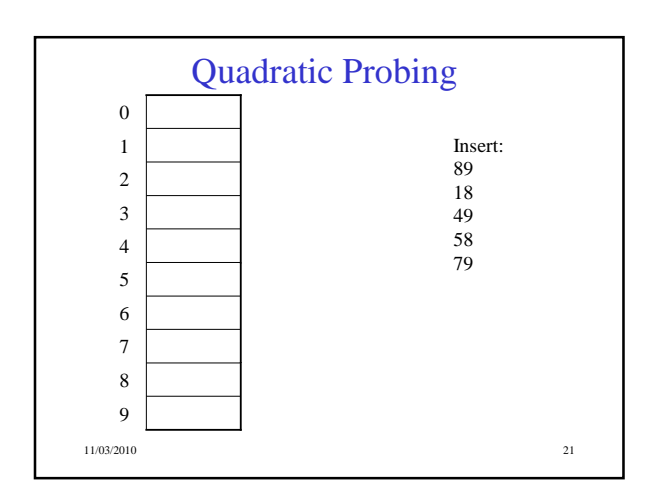

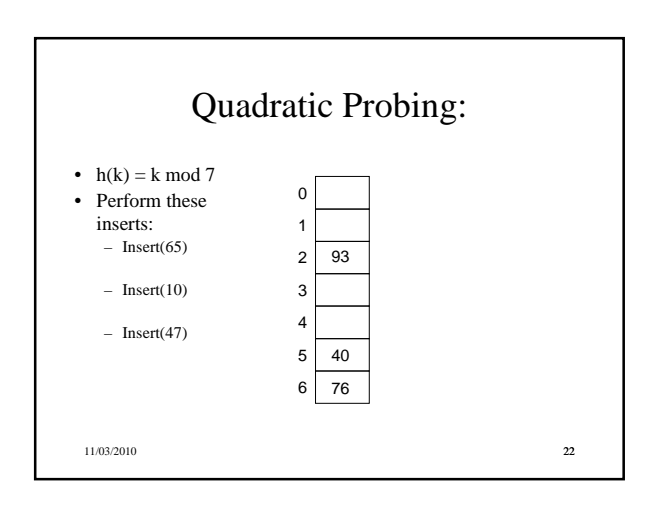

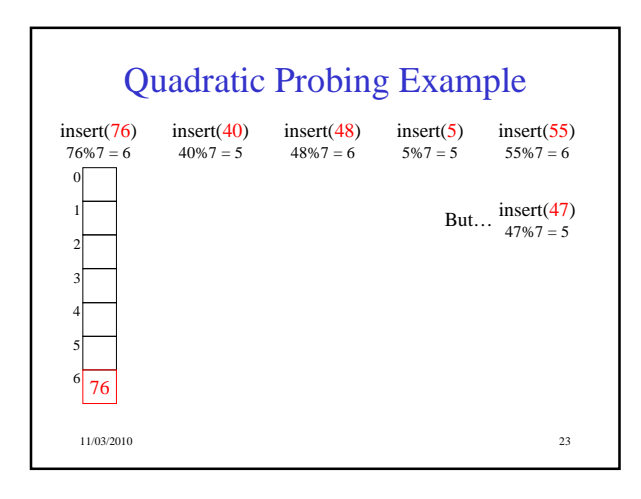

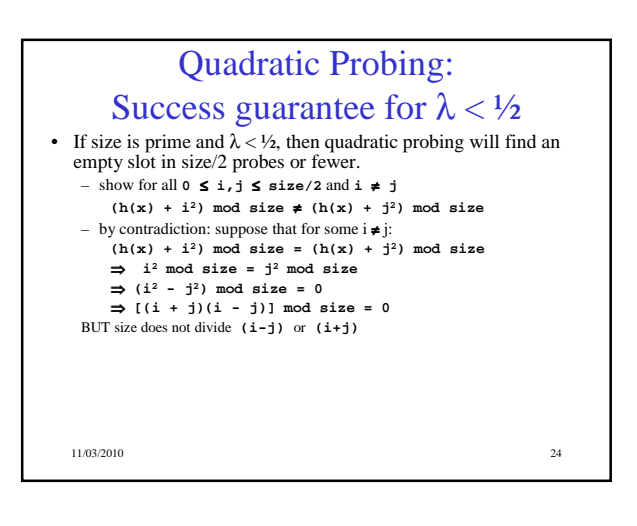

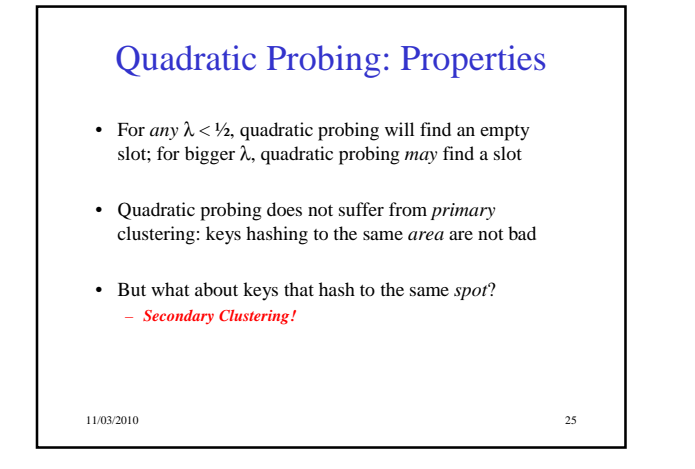

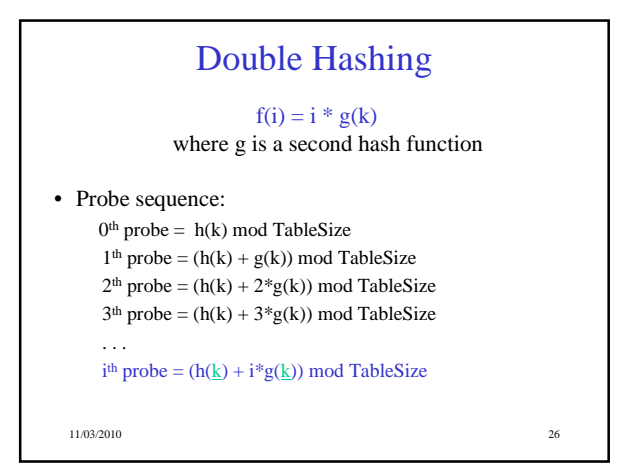

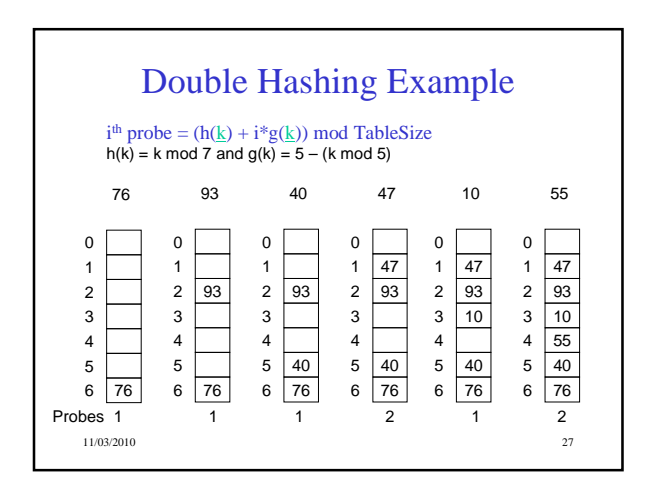

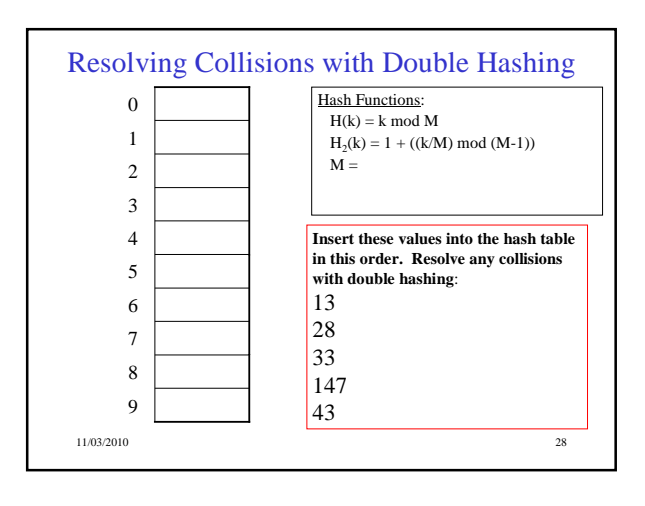

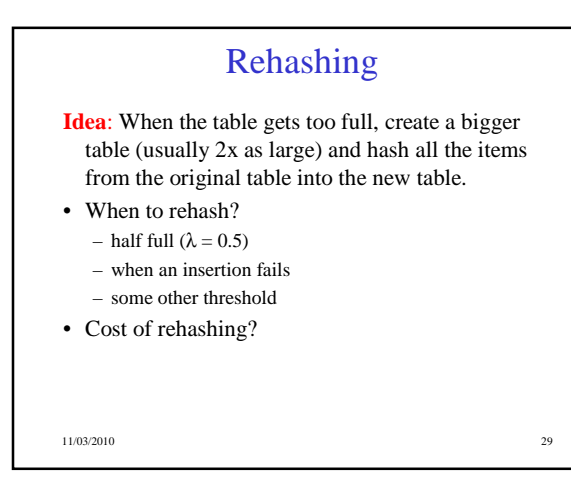

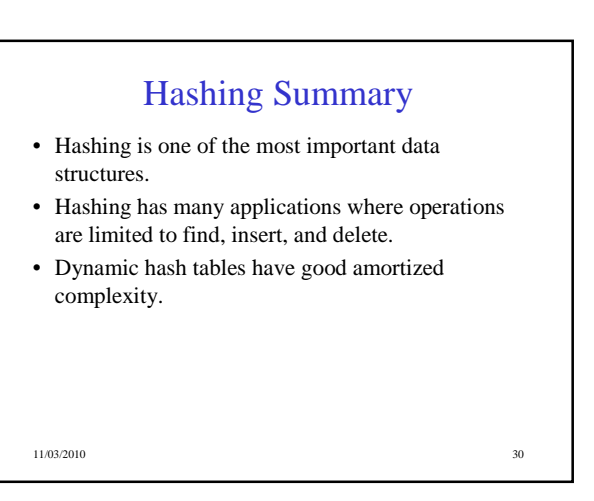